## **Quadro riassuntivo**

Marco Moretti 12:37 20/03/2020

# **Table of Contents**

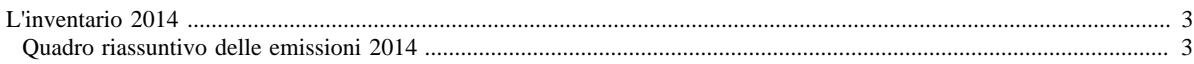

## <span id="page-2-0"></span>**L'inventario 2014**

- [Inventario 2014 versione finale](http://www.inemar.eu/xwiki/bin/view/InemarDatiWeb/Aggiornamenti+dell%27inventario+2014)
- [Quadro riassuntivo 2014](http://www.inemar.eu/xwiki/bin/view/InemarDatiWeb/Quadro+riassuntivo+2014)
- [Emissioni provinciali 2014](http://www.inemar.eu/xwiki/bin/view/InemarDatiWeb/Emissioni+provinciali+2014)
- [Miglioramenti metodologici introdotti per edizione 2014](http://www.inemar.eu/xwiki/bin/view/InemarDatiWeb/Miglioramenti+metodologie+2014)
- [Variazioni delle emissioni rispetto all'inventario 2012](http://www.inemar.eu/xwiki/bin/view/InemarDatiWeb/Variazioni+delle+emissioni+rispetto+all%27inventario+2012)

### <span id="page-2-1"></span>**Quadro riassuntivo delle emissioni 2014**

I risultati ottenuti dall'inventario emissioni per l'anno 2014 sono riportati nei file di seguito elencati.

• [RL: risultati 2014 mac-inq.xls](file:/opt/apache%2Dtomcat%2D6.0.26/work/Catalina/localhost/xwiki/lAJ1fVTw/InemarDatiWeb.Quadro%20riassuntivo%202014.2014RL1risultatimacinq.xls)

in questo file sono riportate le emissioni 2014 da tutti i **macrosettori** suddivise per **inquinante** e la loro **distribuzione percentuale**

• [RL: risultati 2014 prov-inq.xls](file:/opt/apache%2Dtomcat%2D6.0.26/work/Catalina/localhost/xwiki/lAJ1fVTw/InemarDatiWeb.Quadro%20riassuntivo%202014.2014RL2risultatiprovinq.xls)

in questo file sono riportate le emissioni 2014 dei principali **inquinanti** ripartite per **provincia** e la loro **distribuzione percentuale**

#### • [RL: risultati 2014 comb-inq.xls](file:/opt/apache%2Dtomcat%2D6.0.26/work/Catalina/localhost/xwiki/lAJ1fVTw/InemarDatiWeb.Quadro%20riassuntivo%202014.2014RL4risultaticombinq.xls)

in questo file sono riportate le emissioni 2014 dei principali inquinanti ripartite secondo il tipo di **combustibile** utilizzato.

Per citare i dati:

INEMAR - ARPA Lombardia(2018), INEMAR, Inventario Emissioni in Atmosfera: emissioni in Regione Lombardia nell'anno 2014 - dati finali. ARPA Lombardia Settore Monitoraggi Ambientali.